# Ebook free Epson photo r2880 printer user guide Full PDF

The Photoshop Elements 8 Book for Digital Photographers American Photo Popular Photography The Photoshop Elements 11 Book for Digital Photographers Popular Photography Adobe Photoshop CS6 Book for Digital Photographers The Adobe Photoshop Book for Digital Photographers (Covers Photoshop CS6 and Photoshop CC) The Photoshop Elements 7 Book for Digital Photographers The Paper Boomerang Book The Adobe Photoshop CS4 Book for Digital Photographers The Adobe Photoshop CC Book for Digital Photographers (2014 release) The Adobe Photoshop CS5 Book for Digital Photographers Fine Art Printing for Photographers Painter 12 for Photographers The Photoshop CS4 Companion for Photographers Popular Photography The Photoshop Elements 10 Book for Digital Photographers The Digital Photography Book Digital Print Styles Recipe Book Digital Collage and Painting The Adobe Photoshop CS6 Book untuk Fotografer The Photoshop Element 11 Light It, Shoot It, Retouch It Digitalfoto for seniorer Popular Photography Photoshop Elements 9 pour les photographes Hi-fi News Vis dine billeder Photoshop CS5 for Nature Photographers Photo Magazin British Journal of Photography Photoshop CS4 for Nature Photography Scott Kelby's Digital Photography Boxed Set, Parts 1, 2, 3, 4, and 5 Scott Kelby's Digital Photography Boxed Set, Parts 1, 2, 3, 4, and 5 Scott Kelby's Digital Photography Boxed Set, Parts 1, 2, 3, and 4, Updated Edition Popular Photography Popular Photography Canon EOS 70D The Digital Photography book jilid 1 \$\frac{1000}{2000}\$\frac{1000}{2000}\$\frac{10000}{2000}\$\frac{1000}{2000}\$\fr

#### The Photoshop Elements 8 Book for Digital Photographers

2010

this book has information for organizing correcting editing sharpening retouching and presenting photos like a professional

#### American Photo

2008-11

this book for windows and mac breaks new ground by doing something for digital photographers that s never been done before it cuts through the bull and shows exactly how to do it it s not a bunch of theory it doesn't challenge readers to come up with their own settings or figure things out on their own instead it tells readers flat out which settings to use when to use them and why this book gives the inside tips and tricks of the trade for organizing correcting editing sharpening retouching and presenting photos like a pro readers will be absolutely amazed at how easy and effective these techniques are once they know the secrets this book covers the real secrets of how the pros retouch portraits how to color correct any photo without breaking a sweat how to use camera raw for processing not only raw photos but jpegs and tiffs too the sharpening techniques the pros really use how to deal with common digital camera image problems including removing noise and avoiding halos the most requested photographic special effects all the brand new features of elements 11 which offers better ways to manage photos map images share memories use templates and easily create pro quality photographic effects and the book's secret weapon it also covers slick workarounds cheats and some fairly ingenious ways to replicate many photoshop cs6 features from right within elements 11 and much more

### **Popular Photography**

2008-11

are you ready for an amazing new version of the photoshop book that breaks all the rules scott kelby editor and publisher of photoshop user magazine and the best selling photoshop author in the world today once again takes this book to a whole new level as he uncovers more of the latest most important and most useful adobe photoshop cs6 techniques for digital photographers this major update to his award winning record breaking book does something for digital photographers that s never been done before it cuts through the bull and shows you exactly how to do it it s not a bunch of theory it doesn t challenge you to come up with your own settings or figure it out on your own instead scott shows you step by step the exact techniques used by today's cutting edge digital photographers and best of all he shows you flat out exactly which settings to use when to use them and why that s why the previous editions of this book are widely used as the official study guides in photography courses at colleges and universities around the world learn how the pros do it each year scott trains thousands of professional photographers on how to use photoshop and almost without exception they have the same questions the same problems and the same challenges and that s exactly what he covers in this book you II learn the sharpening techniques the pros really use the pros tricks for fixing the most common digital photo problems fast the step by step setup for getting what comes out of your printer to match exactly what you see onscreen how to process hdr high dynamic range images using cs6 s merge to hdr pro how to master cs6 s content aware features how to use photoshop cs6 s new video editing features to make movies from your dslr videos how to process raw images like a pro plus how to take advantage of all the new camera raw features in cs6 the latest photoshop special effects for photographers there s a whole chapter just on these a host of shortcuts workarounds and slick insider tricks to send your productivity through the roof plus scott includes a special bonus chapter with his own cs6 workflow from start to finish and each chapter ends with a photoshop killer tips section packed with timesaving job saving tips that make all the difference if you re a digital photographer and if you re ready to learn all the tricks of the trade the same ones that today s leading pros use to correct edit sharpen retouch and present their work then you re holding the book that will do just that note

from the publisher august 9 2012 all binding issues mentioned in our july 31 2012 note below have been resolved thank you july 31 2012 we have encountered issues with the binding in our initial print run of this book if you have purchased a copy of the book you are not happy with please return it to the store where you made your purchase to request a replacement copy right away we apologize for the inconvenience and appreciate your patience

#### The Photoshop Elements 11 Book for Digital Photographers

2012-11-13

scott kelby editor and publisher of photoshop user magazine and the best selling photography book author in the world today once again takes this book to a whole new level as he uncovers more of the latest most important and most useful adobe photoshop techniques for digital photographers this update to his award winning record breaking book does something for digital photographers that s never been done before it cuts through the bull and shows you exactly how to do it it s not a bunch of theory it doesn't challenge you to come up with your own settings or figure it out on your own instead scott shows you step by step the exact techniques used by today s cutting edge digital photographers and best of all he shows you flat out exactly which settings to use when to use them and why that s why the previous editions of this book are widely used as the official study guide in photography courses at colleges and universities around the world learn how the pros do it each year scott trains thousands of professional photographers on how to use photoshop and almost without exception they have the same questions the same problems and the same challenges and that s exactly what he covers in this book you II learn the sharpening techniques the pros really use the pros tricks for fixing the most common digital photo problems fast the step by step setup for getting what comes out of your printer to match exactly what you see onscreen how to process hdr high dynamic range images using merge to hdr pro how to master photoshop s content aware features how to use photoshop s video editing features to make movies from your dslr videos how to process raw images like a pro plus how to take advantage of all the new camera raw features in cs6 and creative cloud the latest photoshop special effects for photographers there s a whole chapter just on these a host of shortcuts workarounds and slick insider tricks to

send your productivity through the roof plus scott includes a special bonus chapter with his own workflow from start to finish and each chapter ends with a photoshop killer tips section packed with time saving job saving tips that make all the difference if you re a digital photographer and if you re ready to learn all the tricks of the trade the same ones that today s leading pros use to correct edit sharpen retouch and present their work then you re holding the book that will do just that

#### **Popular Photography**

2008-12

this book breaks new ground by doing something for digital photographers that s never been done before it cuts through the bull and shows you exactly how to do it it s not a bunch of theory it doesn't challenge you to come up with your own settings or figure things out on your own instead it does something that virtually no other elements book has ever done it tells you flat out which settings to use when to use them and why if you re looking for one of those tell me everything about the unsharp maskfilter books this isn t it you can grab any other elements book on the shelf because they all do that instead this book gives you the inside tips and tricks of the trade for organizing correcting editing sharpening retouching and presenting your photos like a pro you II be absolutely amazed at how easy and effective these techniques are once you know the secrets each year we train thousands of digital photographers and almost without exception they have the same questions and face the same problem that s exactly what we cover in this book you II learn the real secrets of how the pros retouch portraits how to color correct any photo without breaking a sweat you II be amazed at how they do it how to use camera raw for processing not only raw photos but ipegs and tiffs too and you Il learn why so many pros like it best because it s faster and easier the sharpening techniques the pros really use there s an entire chapter just on this how to deal with common digital camera image problems including removing noise and avoiding halos the most requested photographic special effects and much more the book s secret weapon although elements 7 offers some digital photography features that photoshop cs4 doesn t offer there are plenty of features that photoshop cs4 has that elements 7 still doesn t have things like layer masking channel mixer etc but in this book you Il learn some slick workarounds cheats and some fairly ingenious ways to

replicate many of those photoshop features from right within elements plus since this book is designed for photographers it doesn t waste your time talking about how to frame a shot setting your exposure etc and there s no talk about which camera or printer to buy it s all elements step by step cover to cover in the only book of its kind and you re gonna love it

#### Adobe Photoshop CS6 Book for Digital Photographers

2012-07-12

when it comes to lightweight avionics there s no beating a paper boomerang let all the others chase after their dull folded airplanes you can now build a flying device that comes right back to you every time and unlike expensive heavy wooden boomerangs you won t endanger windows and skulls with paper boomerangs the paper boomerang book is the first of its kind guide to this fascinating toy expert mark latno not only tells you how to build perfect and troubleshoot your paper boomerang but about the 20 000 year history of the device including egyptian throwing sticks found in pharaoh s tombs and the physics behind their circuitous flights and once you ve mastered the basic throw return and catch it s on to more impressive tricks the behind the back toss the boomerang juggle the under the leg catch and the dreaded double handed backward double boomerang throw for those who don t have the luxury of the wide open outback on a clear australian day author latno includes plans for little dragons miniature versions of the paper boomerang that can be used indoors in almost any sized room rain or shine

The Adobe Photoshop Book for Digital Photographers (Covers Photoshop CS6 and Photoshop CC)

2013-06-13

are you ready for an amazing new version of the photoshop book that breaks all the rules scott kelby the best selling photoshop author in the

world today once again takes this book to a whole new level as he uncovers the latest most important and most exciting new adobe photoshop cs4 techniques for digital photographers this major update to his award winning record breaking book does something for digital photographers that s never been done before it cuts through the bull and shows you exactly how to do it it s not a bunch of theory it doesn t challenge you to come up with your own settings or figure it out on your own instead scott shows you step by step the exact techniques used by today s cutting edge digital photographers and best of all he shows you flat out exactly which settings to use when to use them and why that s why the previous editions of this book are widely used as the official study guide in photography courses at colleges and universities around the world learn how the pros do it each year scott trains thousands of professional photographers how to use photoshop and almost without exception they have the same questions the same problems and the same challenges and that s exactly what he covers in this book you Il learn the sharpening techniques the pros really use the pros tricks for fixing the most common digital photo problems fast the step by step setup for getting what comes out of your printer to match exactly what you see onscreen a whole chapter on how to process hdr high dynamic range images how to master new cs4 interface and workflow features how to color correct any photo without breaking a sweat how to process raw digital camera images plus how to take advantage of all the new camera raw features in cs4 how to add real automation to your work how to show your work like a pro a host of shortcuts workarounds and slick insider tricks to send your productivity through the roof plus scott included a special bonus chapter with his own cs4 workflow from start to finish if you re a digital photographer and you re ready to learn the tricks of the trade the same ones that today s leading pros use to correct edit sharpen retouch and present their work then you re holding the book that will do just that

#### The Photoshop Elements 7 Book for Digital Photographers

2009-02-23

scott kelby editor and publisher of photoshop user magazine and the best selling photography book author in the world today once again takes this book to a whole new level as he uncovers more of the latest most important and most useful adobe photoshop techniques for digital

photographers this update to his award winning record breaking book does something for digital photographers that s never been done before it cuts through the bull and shows you exactly how to do it it s not a bunch of theory it doesn't challenge you to come up with your own settings or figure it out on your own instead scott shows you step by step the exact techniques used by today s cutting edge digital photographers and best of all he shows you flat out exactly which settings to use when to use them and why that s why the previous editions of this book are widely used as the official study guide in photography courses at colleges and universities around the world learn how the pros do it each year scott trains thousands of professional photographers on how to use photoshop and almost without exception they have the same questions the same problems and the same challenges and that s exactly what he covers in this book you Il learn the sharpening techniques the pros really use the pros tricks for fixing the most common digital photo problems fast how to process hdr high dynamic range images to get realistic looking images as well as the heavily tone mapped hyperreal look how to master photoshop s content aware features how to use photoshop s video editing features to make movies from your dslr videos how to process raw images like a pro plus how to take advantage of all the new camera raw features in cc the latest photoshop special effects for photographers there s a whole chapter just on these a host of shortcuts workarounds and slick insider tricks to send your productivity through the roof plus scott includes a special chapter with his own workflow from start to finish and each chapter ends with a photoshop killer tips section packed with time saving job saving tips that make all the difference he also provides four bonus chapters along with all the images used in the book for download on the book s companion webpage if you re a digital photographer and if you re ready to learn all the tricks of the trade the same ones that today s leading pros use to correct edit retouch and sharpen their work then you re holding the book that will do just that

#### The Paper Boomerang Book

2010-06-01

are you ready for an amazing new version of the photoshop book that breaks all the rules scott kelby editor and publisher of photoshop user magazine and the best selling photoshop author in the world today once again takes this book to a whole new level as he uncovers more of

the latest most important and most useful new adobe photoshop cs5 techniques for digital photographers this major update to his award winning record breaking book does something for digital photographers that s never been done before it cuts through the bull and shows you exactly how to do it it s not a bunch of theory it doesn t challenge you to come up with your own settings or figure it out on your own instead scott shows you step by step the exact techniques used by today s cutting edge digital photographers and best of all he shows you flat out exactly which settings to use when to use them and why that s why the previous editions of this book are widely used as the official study guide in photography courses at colleges and universities around the world learn how the pros do it each year scott trains thousands of professional photographers how to use photoshop and almost without exception they have the same questions the same problems and the same challenges and that s exactly what he covers in this book you II learn the sharpening techniques the pros really use the pros tricks for fixing the most common digital photo problems fast the step by step setup for getting what comes out of your printer to match exactly what you see onscreen a whole chapter on how to process hdr high dynamic range images using cs5 s new merge to hdr pro how to master cs5 s new content aware fill how to color correct any photo without breaking a sweat how to process raw images like a pro plus how to take advantage of all the new camera raw features in cs5 how to use the included gray card to make color correction just a matter of three clicks how to show your work like a pro a host of shortcuts workarounds and slick insider tricks to send your productivity through the roof plus scott includes a special bonus chapter with his own cs5 workflow from start to finish and each chapter ends with a photoshop killer tips section packed with time saving job saving tips that make all the difference if you re a digital photographer and if you re ready to learn all the tricks of the trade the same ones that today s leading pros use to correct edit sharpen retouch and present their work then you re holding the book that will do just that

#### The Adobe Photoshop CS4 Book for Digital Photographers

2008-12-22

today s digital cameras continue to produce increasingly higher definition image data files making high resolution large format output possible

as printing technology moves forward at an equally fast pace the new inkjet printers are capable of printing with great precision at a very fine resolution providing an amazing tonal range and significantly superior image permanence at a more affordable price in the hands of knowledgeable photographers these printers are able to produce prints that are comparable to the highest quality darkroom prints on fine art paper the third edition of this best selling book provides the necessary foundation for successful fine art printing the understanding of color management profiling paper and inks it offers advice on selecting an appropriate printer for long lasting fine art prints demonstrates how to set up the printing workflow and select a suitable paper for your subject and guides you step by step through the process of converting an image file to an outstanding fine art print this new edition covers the most recent lines of high end inkjet printers photo papers and devices for monitor and printer profiling it also addresses the printing dialogs and some new features of photoshop cs6

#### The Adobe Photoshop CC Book for Digital Photographers (2014 release)

2014-11-12

transform your photographs into stunning works of art with this fully updated authoritative guide to the all new painter 12 whether you are new to painter or a seasoned pro wanting to go further with your digital art painter 12 for photographers will show you how to get the most of corel s powerful painting software starting with the basics and moving on to cover brushes textures cloning toning and other effects martin addison will help you master the techniques needed to transform photographs into beautiful painterly images packed with vivid images to illustrate what can be achieved with the right skills and know how painter 12 for photographers will inspire you to get creative with your photographs

### The Adobe Photoshop CS5 Book for Digital Photographers

2010-07-29

derrick shows that photoshop can be friendly as well as powerful in part he does that by focusing photographers on the essential steps of an 2021philips.mombaby.com.tw

efficient workflow with this guide in hand you II quickly learn how to leverage photoshop cs4 s features to organize and improve your pictures john nack principal product manager adobe photoshop bridge many photographers even the pros feel overwhelmed by all the editing options photoshop provides the photoshop cs4 companion for photographers pares it down to only the tools you II need most often and shows you how to use those tools as part of an efficient and enjoyable workflow this book explains an easy method for processing your images using the new user friendly features that come with photoshop cs4 including adobe bridge photo downloader and adobe camera raw a perfect fit for your laptop bag this guide is designed to help you process photos in the field professional photographer and bestselling author derrick story teaches you how to quickly and efficiently organize and edit your photos without compromising the originals with this book you will import your images and apply metadata with photo downloader rate your images and add keywords with adobe bridge make basic and reversible edits with adobe camera raw such as cropping color balance and tonal adjustments use advanced acr tools for black white conversion spot removal batch processing and more refine your images with photoshop using adjustment layers masking and smart objects apply advanced photoshop techniques for retouching portaits swapping colors correcting lens distortion and much more to use photoshop effectively photographers must know which tools they really need and which ones they don t the photoshop cs4 companion for photographers gives you the knowledge to create your own efficient path to great looking photos

#### Fine Art Printing for Photographers

2013-10-15

this book breaks new ground by doing something for digital photographers that s never been done before it cuts through the bull and shows you exactly how to do it it s not a bunch of theory it doesn t challenge you to come up with your own settings or figure things out on your own instead it does something that virtually no other elements book has ever done it tells you flat out which settings to use when to use them and why if you re looking for one of those tell me everything about the unsharp mask filter books this isn t it you can grab any other elements book on the shelf because they all do that instead this book gives you the inside tips and tricks of the trade for organizing correcting editing

sharpening retouching and printing your photos like a pro you II be absolutely amazed at how easy and effective these techniques are once you know the secrets learn how the pros do it each year we train thousands of digital photographers and almost without exception they have the same questions and face the same problems that s exactly what we cover in this book you II learn the real secrets of how the pros retouch portraits how to color correct any photo without breaking a sweat you II be amazed at how the pros do it how to use camera raw for processing not only raw photos but jpegs and tiffs too and you II learn why so many pros like it best because it s faster and easier the sharpening techniques the pros really use there s an entire chapter just on this how to deal with common digital camera image problems including removing noise and avoiding halos the most requested photographic special effects and much more the book s secret weapon although elements 10 offers some digital photography features that photoshop cs5 doesn t offer there are plenty of features that photoshop cs5 has that elements 10 still doesn t have things like paths channel mixer etc but in this book you II learn some slick workarounds cheats and some fairly ingenious ways to replicate many of those photoshop features from right within elements plus since this book is designed for photographers it doesn t waste your time talking about how to frame a shot set your exposure etc and there s no talk about which camera or printer to buy it s all elements step by step cover to cover in the only book of its kind and you re gonna love it

#### Painter 12 for Photographers

2012-08-21

scott kelby the man who changed the digital darkroom forever with his groundbreaking 1 bestselling award winning book the photoshop book for digital photographers now tackles the most important side of digital photography how to take pro quality shots using the same tricks today s top digital pros use and it s easier than you d think this entire book is written with a brilliant premise and here s how scott describes it if you and i were out on a shoot and you asked me hey how do i get this flower to be in focus but i want the background out of focus i wouldn t stand there and give you a lecture about aperture exposure and depth of field in real life i d just say get out your telephoto lens set your f stop to f 2 8 focus on the flower and fire away you d say ok and you d get the shot that s what this book is all about a book of you and i shooting

and i answer the questions give you advice and share the secrets i ve learned just like i would with a friend without all the technical explanations and without all the techno photo speak this isn t a book of theory it isn t full of confusing jargon and detailed concepts this is a book of which button to push which setting to use when to use them and nearly two hundred of the most closely guarded photographic tricks of the trade to get you shooting dramatically better looking sharper more colorful more professional looking photos with your digital camera every time you press the shutter button here s another thing that makes this book different each page covers just one trick just one single concept that makes your photography better every time you turn the page you II learn another pro setting another pro tool another pro trick to transform your work from snapshots into gallery prints there s never been a book like it and if you re tired of taking shots that look ok and if you re tired of looking in photography magazines and thinking why don t my shots look like that then this is the book for you

#### The Photoshop CS4 Companion for Photographers

2008-10-23

there are very few books published on digital printing but this is a topic that photographers of all levels have difficulty with in this concise and accessible guide from digital printing expert tim daly the reader is presented with a collection of easy to follow step by step spreads that outline a variety of inspiring printing styles including color mono chemical print edge vintage expressive and more while many digital printing books are technical manuals that emphasize process the digital print styles recipe book will show the reader by using beautiful full color images the end results of the printing styles discussed cutting through the jargon these simple recipe style tips will help photographers develop their own unique and creative printing styles providing a one stop shop for digital photographers from creating effects in photoshop through to preparing files for output this book is an indispensable guide for photographers of all levels

#### **Popular Photography**

2010

if you already know your way around photoshop and painter and want to use these amazing programs to take your skills further this book is for you much more than a simple how to guide susan ruddick bloom takes you on a full fledged journey of the imagination and shows you how to create incredible works of fine art supplemented by the work of 20 world renowned artists in addition to sue s own masterpieces you II learn how to create watercolors black and white pencil sketches texture collages stunning realistic and fantastical collages and so much more all from your original photographs if you are eager to dive into the world of digital art but need a refresher on the basics flip to sue s essential techniques chapter to brush up on your photoshop and painter skills and you II be on your way in no time whether you re a novice or an established digital artist you II find more creative ideas in this book than you could ever imagine fully updated for new versions of painter and photoshop and including brand new work from contemporary artists digital collage and painting provides all the inspiration you need to bring your artistic vision to light

#### The Photoshop Elements 10 Book for Digital Photographers

2011-12-23

scott kelby pengarang buku photoshop best seller di dunia saat ini mengupdate buku pemenang penghargaan dan pemecah rekor ini dengan menawarkan sesuatu yang belum pernah dilakukan sebelumnya ia memaparkan teknik teknik adobe photoshop cs6 paling baru paling penting dan paling berguna untuk fotografer digital karakter utama buku ini yang telah muncul sejak edisi sebelumnya dan yang membuat buku ini digilai dan digunakan sebagai panduan studi resmi dalam kursus kursus fotografi di perguruan tinggi di seluruh dunia adalah langsung menunjukkan cara melakukan tidak ada basa basi teknis buku ini tidak berisi segunung teori sebaliknya scott menunjukkan tahap demi tahap

the budget savvy wedding planner organizer checklists worksheets and essential tools to plan the perfect wedding on a small budget (PDF)

teknik yang sama persis dengan yang digunakan fotografer digital terdepan saat ini yang terbaik adalah dia menunjukkan dengan jelas dan terperinci setting apa yang harus digunakan kapan menggunakannya dan kenapa kalau anda seorang fotografer digital dan kalau anda sudah siap mempelajari seluruh trik seperti yang digunakan oleh para professional terkemuka saat ini untuk mengoreksi mengedit men sharpen me retouch dan menyajikan karya mereka berarti anda sedang memegang buku yang tepat diterbitkan oleh penerbit serambi ilmu semesta serambi group

#### The Digital Photography Book

2006-08-23

buku ini melakukan sesuatu yang belum pernah dilakukan buku elements lain mana pun melewatkan basa basi dan langsung menunjukkan cara melakukannya tidak ada ceramah panjang tentang teori teori sebaliknya ia langsung menunjukkan dengan jelas dan terperinci setelan apa yang harus digunakan kapan menggunakannya dan kenapa kalau anda mencari jenis buku jelaskan tentang filter unsharp mask buku ini bukan itu sebaliknya buku ini memberi anda tip dan trik untuk mengatur mengoreksi mengedit menajamkan me retouch dan mencetak foto anda seperti seorang profesional anda akan benar benar kagum dengan betapa mudah dan efektifnya teknik teknik ini setelah anda mengetahui rahasianya di dalam buku ini anda dapat melakukan beberapa perbaikan gambar rutin dengan organiser pada adobe photoshop elements 11 untuk meningkatkan ketajaman gambar kontras warna dan proses lain anda tinggal mengklik satu tombol fungsi ini bekerja untuk menangani proses pengeditan gambar yang dipilih pada jendela editor diterbitkan oleh penerbit serambi ilmu semesta serambi group

#### Digital Print Styles Recipe Book

2010-04-09

for the first time ever you II learn all three aspects of what it takes to create stunning portraits hint it s not just the lighting scott kelby the world

2021philips.mombaby.com.tw

s 1 best selling author of photography books editor in chief and publisher of photoshop user magazine and publisher of the just released light it magazine has reinvented how lighting books are written by finally revealing the entire process from start to finish you see everything from the complete lighting setup and all the gear used to the shoot including all the camera settings and a contact sheet of the progression of the shoot to the all important part that most books don't dare include the post processing and retouching in photoshop this book also breaks new ground in the visual way it teaches you the lighting setup there aren t any sketches or 3d models you see the lighting layout in a full page photo taken from above during the live shoot so you can see exactly where everything s positioned the subject the photographer the lighting the background you name it you see it all plus you II see side over the shoulder and more behind the scenes views so you can absolutely nail the lighting every time learn the lighting setups the pros use each year scott trains thousands of professional photographers during his light it shoot it retouch it live seminar tour and now for the first time ever he s taken that incredibly popular style of learning and put in into book form now everyone can have a real world reference for getting the same looks today s clients are clamoring for you Il learn the step by step layouts for creating the most requested and sought after lighting looks how to get more out of one light than you ever thought you could this is worth it alone how to control and shape your light without breaking the bank the camera settings gear and power settings for every shot the retouching techniques the pros really use to make their subjects look their very best how to retouch hair eyes lips skin and lots of other little retouching tricks that make a really big difference how to create high contrast portrait effects without buying expensive plug ins a host of insider tricks invaluable shortcuts and kick butt special effects to give you a real advantage over the competition plus scott includes a special bonus chapter that shows how to create these same studio looks using off camera hot shoe fl ashes and the modifi ers made for them there s never been a book like it

#### **Digital Collage and Painting**

2012-12-11

la retouche photo à portée de tous classement retouche création partage la nouvelle mouture de photoshop elements est plus que jamais le

compagnon idéal de tous les photographes qui veulent optimiser leurs images avec cette version 9 pour mac et pour pc adobe propose en effet encore un peu plus de fonctions de retouche de niveau professionnel aux amateurs de photo numérique intégration des masques de fusion application du style d une photo à une autre fonctionnalité de remplissage avec prise en compte du contenu nouvel outil correcteur localisé etc une étape une image photo mal exposée cadrage malheureux couleurs fades yeux rouges dans cet ouvrage scott kelby et matt kloskowski mettent à profit leur longue expérience de photoshop elements pour apporter des solutions concrètes aux problèmes récurrents que rencontrent les photographes amateurs comme professionnels À travers 250 ateliers pratiques très détaillés et illustrés pas à pas découvrez tous les trucs et astuces de photoshop elements 9 pour apporter une touche pro à vos photos

#### The Adobe Photoshop CS6 Book untuk Fotografer

2013-02-01

the only photoshop based book dedicated to photographing and producing images of nature award winning nature photographers ellen and josh anon reveal their secrets to creating stunning nature images using their field tested methods and the very latest photoshop techniques the book is packed with practical workflows and smart timesaving ways to use photoshop s broad array of tools to optimize images from improving tonal values to adding effects to creating surreal montages with composites the book is lavishly illustrated with spectacular examples from the authors as well as from some of the most esteemed nature photographers today explains how to use the latest version of photoshop and photoshop elements to produce stunning nature images covers tools and workflows best suited to natural subjects features nature focused photo editing techniques such as how to sharpen animal eyes edit sky and land separately and repair delicate images like butterfly wings provides shooting tips and crucial insights for how to master the digital darkroom includes pages of beautiful examples from the authors and other exceptional nature photographers learn practical photoshop skills and gain the confidence to produce your own stunning images of nature with this practical and inspiring guide

#### The Photoshop Element 11

2013-07-01

using field tested methods and practical instruction in both photoshop and photoshop elements this book reveals eye opening techniques terrific workflow ideas and timesaving ways to apply a broad array of photoshop tools to optimize digital images of nature you II encounter spectacular photographs from exotic places around the world shot by the authors as well as tips and examples from some of the most esteemed professional nature photographers in addition the cd rom includes more than 60 minutes of video training as well as sample images to help you practice the techniques featured in the book note cd rom dvd and other supplementary materials are not included as part of ebook file

#### Light It, Shoot It, Retouch It

2011-09-02

this attractive boxed set includes the digital photography book part 1 2nd edition isbn 0321934946 the digital photography book part 2 2nd edition isbn 0321948548 the digital photography book part 3 isbn 0321617657 the digital photography book part 4 isbn 0321773020 and the digital photography book part 5 0133856887 scott kelby the man who changed the digital darkroom forever shows which buttons to push which settings to use when to use them and hundreds of the most closely guarded photographic tricks of the trade to get budding photographers shooting dramatically better looking sharper more colorful more professional looking photos with their digital camera every time they press the shutter button scott tackles the most important side of digital photography how to take pro quality shots using the same tricks today s top digital pros use and it s easier than you d think each chapter is packed with plain english tips on using flash shooting close up photography travel photography shooting people and even how to build a studio from scratch where he demystifies the process so anyone can

start taking pro quality portraits today plus he s got full chapters on his most requested topics including loads of tips for landscape photographers wedding photographers and sports photographers chapter after chapter page after page scott shares all the pros secrets for making your photos look more professional no matter what you re shooting this bundle has a value of us 125

#### Digitalfoto for seniorer

2011

with over 800 of the most closely guarded photographic tricks of the trade this boxed set consisting of all four parts of scott kelby s best selling series the digital photography book is the ultimate resource for any one who wants to shoot dramatically better looking sharper more colorful more professional looking photos every time camera technology advances quickly and with this boxed set now including updated editions of parts 1 and 2 readers will find refreshed tips and tricks to be current for today s photographer the equipment scott uses and recommends to the reader has been updated as well as prices links and pictures in part 1 scott has added a new chapter addressing the top 10 things he wishes he would ve been taught when he was just starting out in photography and there is a whole new section in part 2 entitled the seven deadly sins of landscape photography where scott discusses the biggest traps in landscape shots and how to avoid them in order to create breathtaking imagery scott kelby the man who changed the digital darkroom forever with his groundbreaking best selling the photoshop book for digital photographers now tackles the most important side of digital photography how to take professional quality shots using the same tricks today s top digital pros use and it s easier than you think these aren t books of theory full of confusing jargon and detailed concepts these are books on which button to push which setting to use and when to use it each page covers a single concept on how to make your photography better every time you turn the page you II learn another pro setting tool or trick to transform your work from snapshots into gallery prints if you re tired of shots that look okay and if you re tired of looking in photography magazines and thinking why don t my shots look like that then these are the books for you

### **Popular Photography**

2008-09

the canon eos 70d is the latest of canon s full sized dslr cameras its impressive array of advanced capabilities allows the photographer more influence over the final image this book s exploration of the eos 70d goes beyond that of the user s manual it provides illustrations step by step setting adjustments helpful suggestions for setup and detailed explanations for each of the camera s many features and menu configurations the text is illustrated with easy to follow screenshots and example images this book will also introduce intermediate level camera users to dslr model differentiating features such as wi fi and dual pixel autofocus the content covers effective use of the camera s hardware and some software as well as certain related accessories with little emphasis on general photography author james johnson covers everything from basic camera features to advanced photographic options with this book as your guide you Il learn to successfully use this powerful camera

#### Photoshop Elements 9 pour les photographes

2011-07-07

ini bukanlah buku teori yang dipenuhi jargon jargon membingungkan dan konsep konsep mendetail ini adalah buku tentang tombol mana yang harus ditekan seting mana yang harus digunakan dan kapan menggunakannya dengan hampir 200 trik fotografi yang paling banyak diikuti buku ini membuat anda dapat mengambil foto yang jauh lebih baik lebih tajam lebih berwarna dengan kualitas seorang fotografer profesional setiap halaman memuat satu konsep yang dapat membuat foto anda lebih baik setiap kali anda membalik halamannya anda akan mempelajari trik tool dan setingan baru persis seperti yang digunakan fotografer profesional untuk mentransformasikan ambilan gambar anda dari sekadar jeprat jepret kilat menjadi karya seni yang layak dipajang di galeri buku ini merupakan karangan dari penulis scott kelby scott

kelby adalah penulis buku komputer nomor satu terlaris di dunia setiap tahun sejak 2004 editor dan penerbit majalah photoshop user dan presiden national association of photoshop professionals napp mengajar dalam pelatihan fotografi dan pencitraan digital di seluruh dunia scott adalah penulis pemenang penghargaan yang telah mengarang lebih dari 50 buku termasuk the photoshop book for digital photographer the ipod book dan scott kelby s 7 point system for adobe photoshop cs3 diterbitkan oleh penerbit serambi ilmu semesta serambi group

#### Hi-fi News

2008

#### Vis dine billeder

2011-11-30

#### Photoshop CS5 for Nature Photographers

2010-05-13

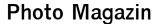

2008

#### **British Journal of Photography**

2009

# **Photoshop CS4 for Nature Photographers**

2011-01-31

#### The British Journal of Photography

2008

Scott Kelby's Digital Photography Boxed Set, Parts 1, 2, 3, 4, and 5

2014-08-20

# Scott Kelby's Digital Photography Boxed Set, Parts 1, 2, 3, and 4, Updated Edition

2013-11-18

# **Popular Photography**

2008-09

# Popular Photography

2008-10

#### Canon EOS 70D

2014-03-17

# The Digital Photography book jilid 1

2012-02-01

the budget savvy wedding planner organizer checklists worksheets and essential tools to plan the perfect wedding on a small budget (PDF)

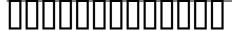

2020-04-30

- chilton haynes auto truck repair service shop manuals Full PDF
- intuity audix quick reference guide (PDF)
- fcat math papers released 6th grade [PDF]
- how to draw 101 dolphins (PDF)
- livre de maths seconde correction .pdf
- a brief history of ancient greece politics society and culture (2023)
- life in the uk test study guide 2018 the essential study guide for the british citizenship test (Download Only)
- metasploit the penetration testers guide (PDF)
- return to life extraordinary cases of children who Full PDF
- screensavers and wallpaper hd (PDF)
- dal big bang ai buchi neri breve storia del tempo 1 .pdf
- idylis portable air conditioner instruction manual (PDF)
- comptia a study guide 2013 Copy
- chokes george e king petroleum engineering oil Full PDF
- operations management class notes pdfslibforme (Read Only)
- chapter 4 atomic structure wordwise answer key (Read Only)
- boeing 747 pilot guide (Download Only)
- solution manual of harold kerzner project management [PDF]
- genetic engineering of mammalian cells (Read Only)
- paris time capsule (Read Only)
- bikini body training guide free Copy
- Is400 alarm manual (Download Only)

- movement functional movement systems screening assessment corrective strategies (Read Only)
- cecil medicine 23rd edition (Read Only)
- volvo penta b20 engine service manual (Read Only)
- kumon level j test answer (2023)
- the budget savvy wedding planner organizer checklists worksheets and essential tools to plan the perfect wedding on a small budget (PDF)